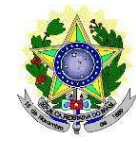

#### **MINISTÉRIO DA EDUCAÇÃO INSTITUTOFEDERAL DE EDUCAÇÃO, CIÊNCIAE TECNOLOGIADO RIO GRANDE DO NORTE PROGRAMADE PÓS-GRADUAÇÃO EM EDUCAÇÃO PROFISSIONAL**

## **EDITAL Nº 04/2019 – PPGEP/IFRN**

#### **PROCESSO SELETIVO PARA INGRESSO NOS CURSOS DEMESTRADO E DE DOUTORADO ACADÊMICOS EM EDUCAÇÃO PROFISSIONAL – 2020.1 COM INCORPORAÇÃO DA RETIFICAÇÃO 01**

A Coordenação do Programa de Pós-Graduação em Educação Profissional do Instituto Federal de Educação, Ciência e Tecnologia do Rio Grande do Norte (PPGEP/IFRN), no uso das atribuições que lhe confere a Portaria nº 2.065/2017–Reitoria-IFRN, de 1° de setembro de 2017, e considerando as Resoluções n<sup>os</sup> 48 e 49/2018-CONSUP/IFRN, de 18/12/2018, TORNA PÚBLICO, pelo presente Edital, o processo de seleção para admissão aos **cursos de Mestrado e de Doutorado Acadêmicos em Educação Profissional**, turmas ingressantes no primeiro semestre de 2020.

## **DA ÁREA DE CONCENTRAÇÃO E LINHAS DE PESQUISA**

1. O PPGEP/IFRN concentra-se na área de Educação da Coordenação de Aperfeiçoamento de Pessoal de Nível Superior (CAPES), delimitado à Educação Profissional, e é constituído por 03 (três) Linhas de Pesquisa:

## 1.1. **Linha de Pesquisa 1: Políticas e Práxis em Educação Profissional**

Tem como eixo de investigação a análise crítica da educação profissional, situando-a no contexto da política educacional brasileira e das mudanças socioeconômicas e políticas em desenvolvimento na sociedade contemporânea, priorizando as seguintes dimensões: a) as mudanças conjunturais e estruturais na sociedade, situando o papel do Estado e suas implicações no campo das políticas da educação básica e da educação profissional; b) as relações entre trabalho e educação com ênfase na educação profissional; c) as diferentes formas de organização do trabalho a partir da incorporação de novas tecnologias na produção e as diferentes implicações para a educação profissional e para a educação básica; d) a gestão e a avaliação das políticas, dos programas e dos projetos relativos à educação profissional.

1.2. **Linha de Pesquisa 2: Formação Docente e Práticas Pedagógicas na Educação Profissional**  Tem como eixos de investigação os processos de formação docente, inicial e continuada, e as práticas pedagógicas desenvolvidas no campo da educação profissional, situando-as no contexto de desenvolvimento da sociedade e da política educacional brasileira com ênfase nas relações entre a educação profissional e a educação básica, priorizando as seguintes dimensões de investigação: a) formação docente para a educação básica e para a educação profissional: convergências, especificidades e contradições; b) fundamentos legais e pedagógicos que orientam a formação docente no campo da educação profissional e as práticas formativas desenvolvidas pelas instituições formadoras; c) práticas pedagógicas: saberes e fazeres na integração entre a educação básica e a educação profissional; d) formação docente e diversidade.

#### 1.3. **Linha de Pesquisa 3: História, Historiografia e Memória da Educação Profissional**

Tem como eixo de investigação a história da Educação Profissional e suas interfaces com a Educação Básica, com diferentes perspectivas de pesquisas que comportam estudos no âmbito das instituições educativas, das memórias (individual ou coletiva) e da produção historiográfica sobre essa área do conhecimento, priorizando as seguintes dimensões de investigação: a) história de instituições educativas, sobretudo na esfera do mundo do trabalho; b) agentes e sujeitos da Educação Profissional (gestores, docentes, técnico-administrativos e discentes); c) práticas educativas, representações, cultura e saberes institucionalizados. d) processos de produção, circulação e adoção de memórias em experiências relacionadas ao campo da Educação Profissional; e) estudos historiográficos sobre a educação de natureza profissional ou que com ela dialoguem.

#### **DAS VAGAS**

- 2. Serão oferecidas **30 (trinta) vagas**, para ingresso no primeiro semestre de 2020, sendo:
	- a) **20 (vinte) vagas** para o curso de Mestrado: 09 (nove) vagas para a Linha 1; 07 (sete) vagas para a Linha 2; e 04 (quatro) vagas para a Linha 3; e
	- b) **10 (dez) vagas** para o curso de Doutorado: 03 (três) vagas para a Linha 1; 03 (três) vagas para a Linha 2; e 04 (quatro) vagas para a Linha 3.
	- 2.1. O(A) candidato(a) poderá concorrer para **apenas 01 (um) curso e 01 (uma) das Linhas de Pesquisa**.
	- 2.2. Em cumprimento às Resoluções n° 03/2017-CONSUP/IFRN e n° 05/2017-CONSUP/IFRN, ambas de 22 de fevereiro de 2017, que dispõem sobre a Política de Ações Afirmativas, serão reservadas 20% das vagas aos candidatos autodeclarados negros(pretos ou pardos) ou indígenas e 10% às pessoas com deficiência, **para cada uma das Linhas de Pesquisa em cada curso**, conforme Quadros 1 e 2.
	- 2.3. A distribuição de vagas por professor em cada Linha e em cada Curso consta nos Quadros 3 e 4.
	- 2.4. A **População Negra** corresponde ao conjunto de pessoas que se autodeclaram pretas ou pardas, conforme o quesito cor ou raça usado pelo Instituto Brasileiro de Geografia e Estatística (IBGE) ou que adotam autodefinição análoga; e a **População Indígena**, o conjunto de indivíduos de origem e ascendência pré-colombiana que se identifica e é identificado como pertencente a um grupo étnico cujas características culturais o distinguem da sociedade nacional, conforme previsto na Resolução n° 03/2017-CONSUP/IFRN.
	- 2.5. **Pessoas com Deficiência** (PcD) são aquelas que têm impedimentos de longo prazo de natureza física, mental, intelectual ou sensorial, os quais, em interação com diversas barreiras, podem obstruir sua participação plena e efetiva na sociedade em igualdades de condições com as demais pessoas, nos termos dos artigos 3º e 4º do Decreto nº 3.298/1999, da Súmula nº 377 do Superior Tribunal de Justiça (STJ), da Lei nº 13.146/2015, o artigo 5º do Decreto nº 5.296/2004 e a Resolução n° 05/2017-CONSUP/IFRN. Para fins de concorrência à reserva de vagas para PcD, considera-se ainda o que determina o artigo 5º do Decreto nº 5.296/2004.
	- 2.6. As reservas de vagas definidas pela Política de Ações Afirmativas e não preenchidas nos termos deste Edital, **serão remanejadas para candidatos(as) aprovados(as) em ampla**

**concorrência**, **observada a respectiva Linha de Pesquisa** e a Nota Informativa nº 02/2017- PROEN.

2.7. Os(as) candidatos(as) aos quais se referem o subitem 2.2 participarão de todo o processo seletivo, em igualdade de condições com os(as) demais candidatos(as).

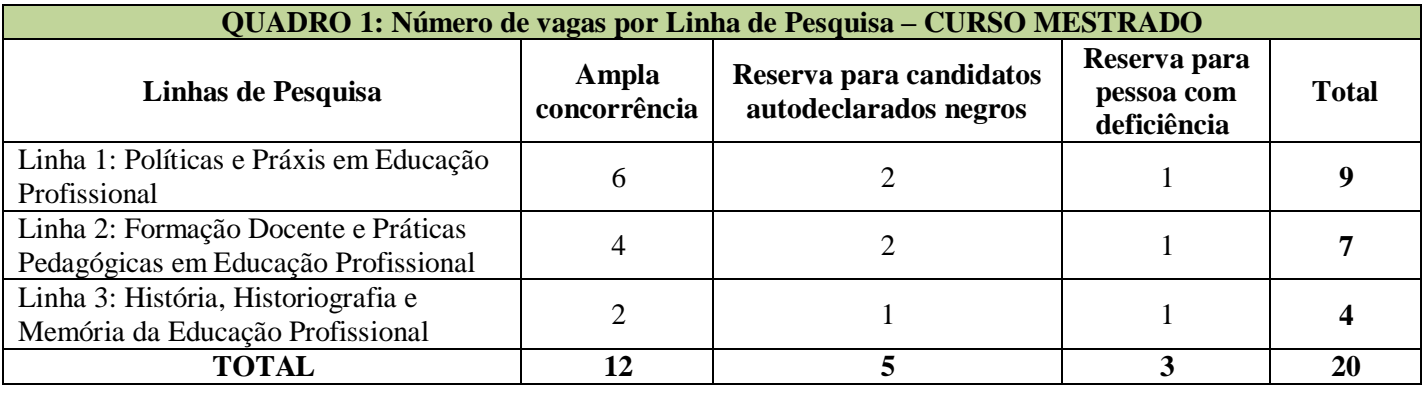

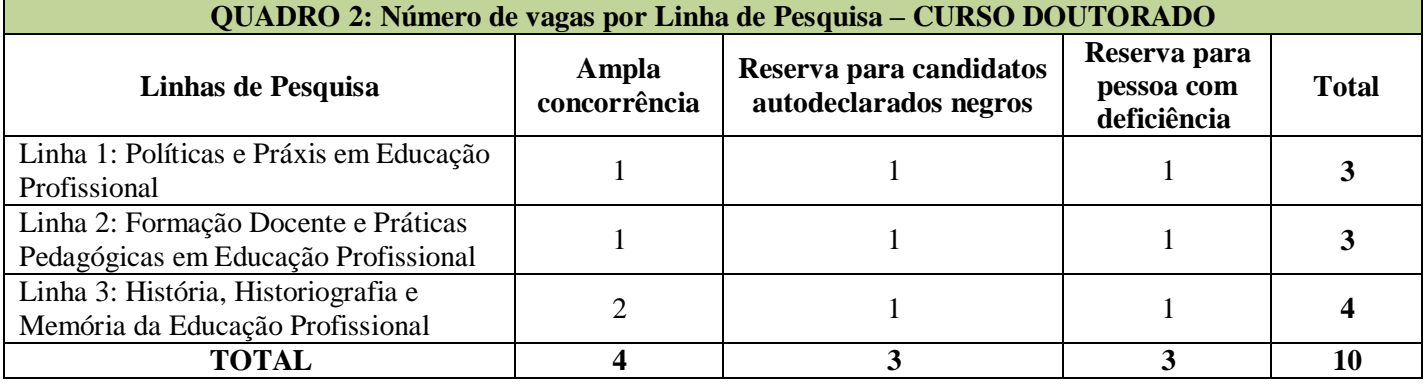

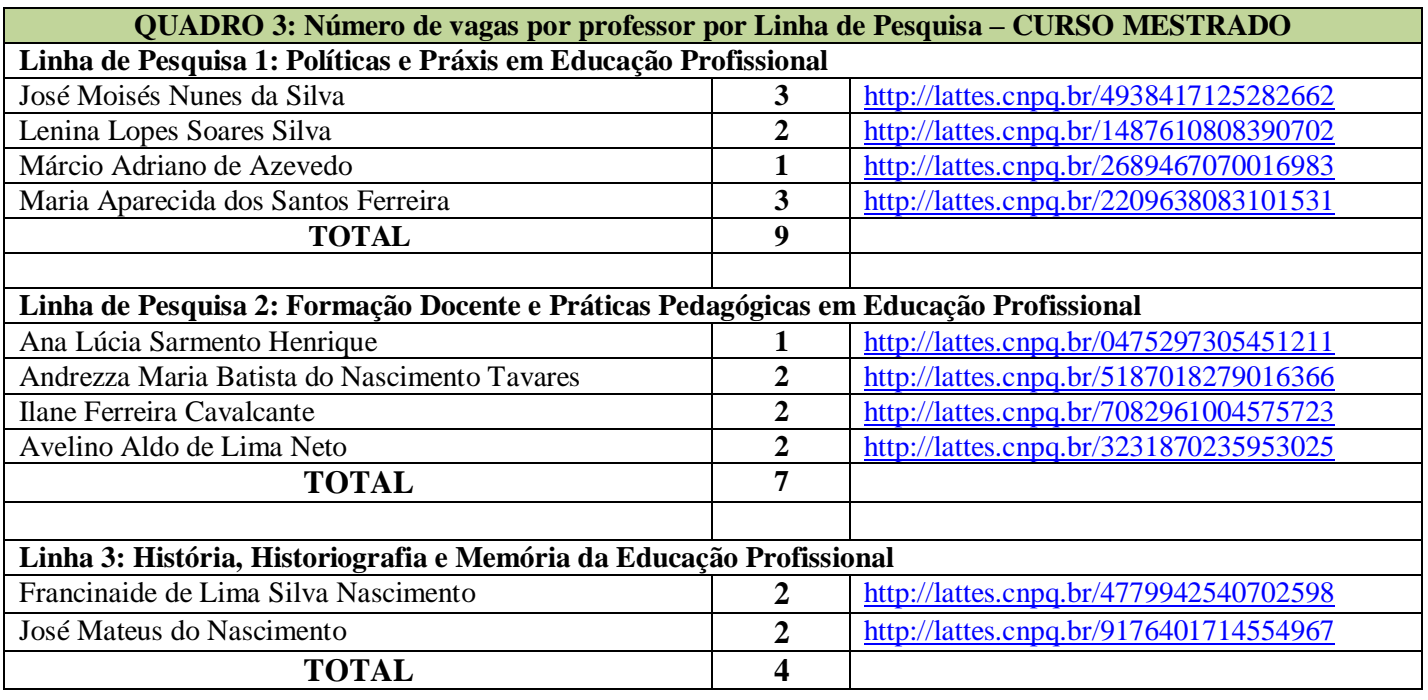

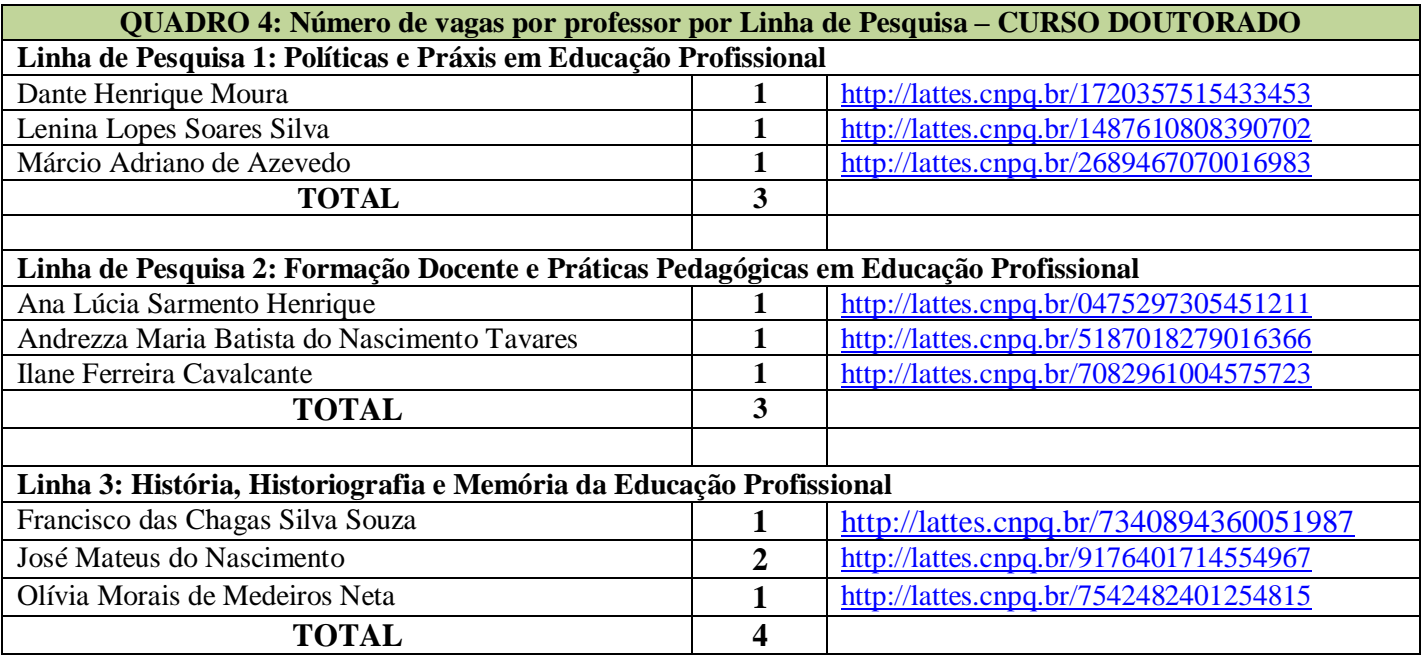

### **DAS INSCRIÇÕES E DAS SANÇÕES**

- 3. As inscrições serão realizadas exclusivamente via internet, no **Portal do(a) Candidato(a)**, por meio do sítio do Sistema Gestor de Concursos (SGC) do IFRN (http://processoseletivo.ifrn.edu.br), **a partir das 14h00 do dia 05 de agosto de 2019 até às 17h00min do dia 02 de setembro de 2019,**  horário local.
- 4. Para se cadastrar no **Portal do(a) Candidato(a)** é **OBRIGATÓRIO** que o(a) candidato(a) possua conta de e-mail ativa, a qual é imprescindível para a ativação do seu cadastro e para o resgate de senha de acesso.
- 5. Não é permitido um mesmo endereço de e-mail para o cadastro de candidatos distintos.
- 6. No formulário de inscrição é **OBRIGATÓRIO** informar o número de documento de identidade e do CPF do(a) próprio(a) candidato(a).
- 7. **Para efetuar seu cadastro e inscrição neste processo seletivo**, o(a) candidato(a) deverá realizar os procedimentosI e II abaixo:
	- **I – Criação do Cadastro no Portal do Candidato:**
		- a) escolher, no menu superior, a opção **Entrar**;
		- b) no formulário de acesso ao sistema, escolher a opção **Criar uma nova conta**;
		- c) preencher os dados solicitados corretamente e só, então, escolher a opção **Enviar**;
		- d) será enviada uma mensagem para o e-mail cadastrado, no qual, pelo link recebido, o candidato **deverá** acessar o sistema e **ativar sua conta de usuário** (o candidato terá o prazo máximo de 2 (duas) horas para realizar a ativação de sua conta, caso contrário, terá que realizar um novo cadastro).
	- **II – Inscrição no Processo Seletivo:**
		- a) escolher, no menu superior do SGC, a opção **Entrar**;
		- b) preencher corretamente seu CPF e senha e confirmar clicando em **Submeter**;
- c) na caixa **Inscrições** selecionar o curso (Mestrado ou Doutorado) ao qual deseja concorrer clicando em**Acesse**;
- d) escolher uma das linhas de pesquisa listadas na caixa **Ofertas**;
- e) uma vez escolhido o curso e a linha de pesquisa, iniciar a inscrição escolhendo a opção **Realizar inscrição**;
- f) preencher corretamente os dados solicitados.
- 7.1. O procedimento anterior irá gerar um número de inscrição e uma tela de confirmação de dados. Leia atentamente todos os dados apresentados e, caso estejam corretos, marque positivamente o campo *Declaro que os dados acima estão corretos* e confirme clicando em *Confirmar os dados acima*. Caso alguma informação não esteja correta, retorne para à página de preenchimento do questionário e corrija.
- 7.2. A tela de confirmação apresentará os dados informados pelo(a) candidato(a) no momento da inscrição.
- 7.3. Caso o(a) candidato(a) já possua cadastro no SGC, deverá acessar o sítio do Sistema (http://processoseletivo.ifrn.edu.br) com seu CPF e senha e realizar apenas o procedimento II do **item 7**.
- 8. No **Portal do Candidato** o(a) candidato(a) terá apenas um único cadastro para gerenciar todas as suas inscrições em editais no IFRN.
- 9. O(a) candidato(a) terá direito a apenas uma única inscrição neste processo seletivo, observado o **subitem 2.1**.
	- 9.1. O(a) candidato(a) que desejar fazer uma nova inscrição neste Processo Seletivo, no período determinado no item **3** deste Edital, terá que, no **Portal do Candidato**, realizar o cancelamento de sua inscrição anterior.
- 10. Para se inscrever no processo seletivo para o Curso de Mestrado Acadêmico do PPGEP/IFRN o(a) candidato(a) deve apresentar diploma de curso de graduação ou equivalente reconhecido pelo Ministério da Educação (MEC); para graduação obtida em instituição estrangeira, é imprescindível ser revalidado oficialmente por Instituição de Ensino Superior reconhecida pelo MEC; e comprovação de publicação de trabalho acadêmico (artigo em periódico com ISSN e Qualis mínimo B5 ou livro/capítulo de livro com ISBN ou trabalho completo em anais de eventos nacionais ou internacionais, com ISSN ou ISBN), nos últimos 04 (quatro) anos.
- 11. Para se inscrever no processo seletivo para o Curso de Doutorado Acadêmico do PPGEP/IFRN o(a) candidato(a) deve apresentar diploma de mestrado (acadêmico ou profissional) reconhecido pela CAPES e/ou equivalente nos termos da lei; para título obtido em instituição estrangeira, é imprescindível ser revalidado oficialmente por Instituição de Ensino Superior reconhecida pelo MEC; e comprovação da publicação de trabalho acadêmico (artigo em periódico com ISSN e Qualis mínimo B1 ou livro/capítulo de livro com ISBN ou trabalho completo em anais de eventos nacionais ou internacionais, com ISSN ou ISBN), nos últimos 04 (quatro) anos.
- 12. Os documentos em língua estrangeira, quando houver, deverão estar visados pela autoridade consular brasileira no país de origem e acompanhados da respectiva tradução oficial.
- 13. Na área da inscrição, o(a) candidato(a) deverá selecionar a aba **Upload de Arquivos** e anexar, **em formato pdf com tamanho máximo de 02 (dois) MB por arquivo, obrigatoriamente**, todos os documentos especificados a seguir:
	- 13.1. **Diploma de graduação ou equivalente** ou declaração/certificação de possível conclusão, emitida por Instituição de Ensino Superior reconhecida pelo MEC, para os(as) candidatos(as) ao **curso de Mestrado**;
	- 13.2. **Diploma de mestrado ou Ata de Defesa de Dissertação com emissão de no máximo 06 (seis) meses**, emitida por Instituição de Ensino Superior reconhecida pelo MEC, para os(as) candidatos(as) ao **curso de Doutorado**;
	- 13.3. **Projeto de pesquisa de dissertação ou de tese**, de autoria do(a) candidato(a), escrito em Word, fonte 12, Times New Roman ou Arial, espaçamento 1,5, com, **no mínimo, 15 (quinze) e, no máximo, 20 (vinte) laudas**, contendo:
		- **a)** Identificação do(a) candidato(a) com nome completo e endereço eletrônico para acesso ao Curriculum Lattes
		- **b)** Indicação da Linha de Pesquisa para a qual o(a) candidato(a) pretende se vincular;
		- **c)** Título do projeto;
		- **d)** Corpo do texto, contendo a temática, problema de pesquisa, justificativa, objetivos (geral e específicos), referencial teórico-metodológico, cronograma de execução
		- **e**) Referências bibliográficas, segundo as normas atualizadas da Associação Brasileira de Normas Técnicas (ABNT).
	- 13.4. **Trabalho Acadêmico publicado**: artigo em periódico com ISSN e Qualis mínimo B5 ou livro/capítulo de livro com ISBN ou trabalho completo em anais de eventos nacionais ou internacionais, com ISSN ou ISBN, nos últimos 04 (quatro) anos para os(as) candidatos(as) ao **curso de Mestrado**;
	- 13.5. **Trabalho Acadêmico publicado**: artigo em periódico com ISSN e Qualis mínimo B1 ou livro/capítulo de livro com ISBN ou trabalho completo em anais de eventos nacionais ou internacionais, com ISSN ou ISBN), nos últimos 04 (quatro) anos para os(as) candidatos(as) ao **curso de Doutorado**.
- 14. Na aba **Upload de Arquivos** o(a) candidato(a) deverá conferir os documentos anexados, visualizando cada um deles pois serão desconsiderados arquivos em condições ilegíveis.
	- 14.1. A **não anexação** de qualquer um dos documentos discriminados nos **subitens 13.1 a 13.5** implicará no **INDEFERIMENTO** da inscrição do(a) candidato(a).
	- 14.2. Durante o período de inscrição previsto no **item 3** deste Edital, o candidato poderá acrescentar outros arquivos que se fizerem necessários.
	- 14.3. Caso, o(a) candidato(a) não consiga anexar o documento num único arquivo, poderá fracionálo, criando um arquivo para a frente e outro para verso.
	- 14.4. Não serão considerados para efeito de homologação documentos enviados por outro meio que não o previsto a partir do item 13 e seus subitens ou em data posterior ao encerramento das inscrições, previsto no item 3.
- 15. Caso o(a) candidato(a) aprovado(a) tenha apresentado, para efeitos de inscrição neste processo seletivo para o **curso de Mestrado**, declaração/certificação de possível conclusão, sua matrícula estará condicionada à apresentação do diploma de conclusão da graduação no ato damatrícula.
- 16. O **valor da taxa de inscrição é R\$ 80,00 (Oitenta reais)**. O **pagamento dessa taxa** deverá ser feito mediante a Guia de Recolhimento da União (GRU), gerada pelo(a) candidato(a) no menu *Minhas inscrições* do *Portal do candidato* no SGC do IFRN (http://processoseletivo.ifrn.edu.br), onde deverá escolher o processo seletivo desejado e selecionar o botão *Gerar Boleto*. Esse procedimento irá gerar um boleto bancário em formato PDF, do qual poderá ser feito download ou impressão, devendo ser pago até, no máximo, o **dia 03 de setembro de 2019**.
- 17. Salvo caso de cancelamento ou de anulação do processo seletivo, em hipótese alguma será devolvido o valor da taxa de inscrição.
- 18. No ato da inscrição, será gerado um código de segurança que permite identificar se as informações constantes na página de confirmação de dados são autênticas.
- 19. Para concorrer às vagas reservadas à políticas afirmativas e de inclusão, o(a) candidato(a) que estiver de acordo com os critérios apresentados nos **subitens 2.4 e 2.5** deste Edital, deverá confirmar os devidos campos no formulário de inscrição.
- 20. As Pessoas com Deficiência (PcD) que necessitem de atendimento diferenciado deverão indicar no formulário de inscrição, em campo próprio, a sua necessidade, especificando o tipo de atendimento que o IFRN deverá dispensar no local das provas para garantir a sua participação no processo seletivo.
	- 20.1. O(a) candidato(a) que solicitar, no ato da inscrição, atendimento diferenciado deverá, **até o dia 06 de setembro de 2019**, dar entrada em processo administrativo direcionado ao PPGEP/IFRN, no setor de protocolo do *Campus* Natal-Central, anexando cópia de laudo médico com expressa referência ao código correspondente da Classificação Internacional de Doença (CID) e que indique a necessidade de tal atendimento, comprovante de inscrição no processo seletivo e cópia do documento de identificação e do CPF do candidato.
	- 20.2. Os(As) candidatos(as) que não declararem essa condição, no **ato da inscrição**, não poderão recorrer em favor de sua situação posteriormente.
- 21. O PPGEP/IFRN não se responsabiliza pela não efetivação da inscrição devido a quaisquer motivos de ordem técnica de computadores, falhas de comunicação, congestionamento das linhas de comunicação, procedimento indevido do candidato, bem como por outros fatores que impossibilitem a transferência de dados, sendo de responsabilidade exclusiva do(a) candidato(a) acompanhar a situação de sua inscrição.
- 22. **Será eliminado(a)** deste processo seletivo, sem prejuízo das sanções penais cabíveis, o(a) candidato(a) que, em qualquer tempo:
	- **a)** cometer falsidade ideológica com prova documental;
	- **b**) utilizar-se de procedimentos ilícitos, devidamente comprovados por meio eletrônico, estatístico, visual ou grafológico;
	- **c)** burlar ou tentar burlar quaisquer das normas definidas neste Edital;
- **d)** dispensar tratamento inadequado, incorreto ou descortês a qualquer pessoa envolvida no processo seletivo; ou
- **e)** perturbar, de qualquer modo, a ordem dostrabalhosrelativos ao processo seletivo.
- 23. O(A) candidato(a) se responsabilizará pela veracidade de todas as informações prestadas sob pena de responder administrativa, civil e criminalmente, nos termos do Art. 299 do Código Penal Brasileiro, e de tornar nulos sua inscrição e todos os atos dela decorrentes, conforme dispõe o Art. 167 do Código Civil Brasileiro.
- 24. **O Resultado Preliminar da Homologação das inscrições** será publicada no sítio <http://portal.ifrn.edu.br/ppgep> e estará disponível na área do(a) candidato(a) no síti[o](http://processoseletivo.ifrn.edu.br/) [http://processoseletivo.ifrn.edu.br/, n](http://processoseletivo.ifrn.edu.br/)o **dia 17 de setembro de 2019**. **O Resultado Final da Homologação das inscrições** será publicada no sítio <http://portal.ifrn.edu.br/ppgep> e estará disponível na área do(a) candidato(a) no sítio [http://processoseletivo.ifrn.edu.br/,](http://processoseletivo.ifrn.edu.br/) no **dia 23 de setembro de 2019**.
	- 24.1. Serão homologados os candidatos que anexarem todos os documentos previstos no item 13 deste edital, conforme o curso escolhido.
- 25. À homologação das inscrições caberá recurso, emdata anunciada emcalendário disposto no **item 53** deste Edital.
	- 25.1. Não poderão ser anexados novos documentos para interposição de recurso referente à homologação da inscrição.

#### **DO PROCESSO SELETIVO**

- 26. O processo de seleção será coordenado por uma Comissão de Seleção, nomeada por Portaria do Diretor Geral do Campus Natal Central do IFRN, constituída por servidores do campus, membros do PPGEP e/ou de outros Programas de Pós-Graduação *stricto sensu*.
- 27. O **preenchimento das vagas**, por Linha de Pesquisa, em cada curso, dar-se-á por meio de processo eliminatório e classificatório.
- 28. O processo seletivo é constituído de **três etapas**, de caráter eliminatório, com valor variando de 0 a 100 pontos e com **nota mínima de aprovação de 70 (setenta) pontos** para cada uma delas, conforme especificadas abaixo:

#### 28.1. **ETAPA 1: Prova escrita**

- 28.1.1. A prova escrita será realizada no **dia 29 de setembro de 2019**, das 14h00 às 18h00, horário local, no *Campus* Natal Central do IFRN, situado na Avenida Senador Salgado Filho, 1559, em salas a serem divulgadas quando da homologação das inscrições no sítio [http://portal.ifrn.edu.br/ppgep.](http://portal.ifrn.edu.br/ppgep)
- 28.1.2. A prova escrita será aplicada a todos(as) os(as) candidatos(as) homologados (as) e será elaborada de acordo com a bibliografia indicada no Anexo I.
- 28.1.3. A prova será realizada sem consulta de qualquer material bibliográfico ou outro material, com duração de até 04 (quatro) horas, podendo o(a) candidato(a) levar o caderno de prova depois de transcorrido 02 (duas) horas do início da aplicação.
- 28.1.4. Os portões do prédio do Campus Natal Central do IFRN serão abertos às 13h00 e fechados às 13h45min, horário local, sendo automaticamente eliminados do processo seletivo os(as) candidatos(as) que chegarem após essa hora ou não comparecerem.
- 28.1.5. A prova terá início às 14h00min, horário local, sendo automaticamente eliminados do processo seletivo os(as) candidatos(as) que chegarem à sala após essa hora ou não comparecerem. Exceto com autorização da coordenação da aplicação de provas.
- 28.1.6. O(a) candidato(a), para ter acesso à sala de prova, deverá apresentar o original do documento de identificação com foto.
	- 28.1.6.1.Serão considerados documentos de identificação, um dos documentos a seguir, com FOTO QUE PERMITA A IDENTIFICAÇÃO DO PORTADOR e ASSINATURA LEGÍVEL: Carteira de Identidade (expedida pelas Secretarias de Segurança Pública ou pelas Forças Armadas, Polícias Militares, Ordens ou Conselhos que, por lei federal, tenha validade como documento de identidade), Carteira Profissional, Passaporte ou Carteira de Habilitação na forma da Lei nº 9.503/97.
- 28.1.7. O espaço destinado para a resposta da prova escrita não deverá conter desenhos, marcas ou qualquer tipo de identificação do(a) candidato(a), exceto no local destinado exclusivamente para estefim.
- 28.1.8. Durante a realização da prova, não será permitido ao(a) candidato(a) portar arma, aparelhos eletrônicos (telefone celular, *notebook*, *smartphone*, *tablet*, *smartwatch*, relógio digital, relógio com calculadora, câmera fotográfica, aparelho para surdez, tocadores MP3, dentre outros), boné ou equivalente, dicionário, apostila, material didático, livros, periódicos ou qualquer outro tipo de material eletrônico ou didático.
- 28.1.9. A prova deverá ser redigida, preferencialmente, caneta esferográfica de tinta preta e, exclusivamente, fabricada em material transparente, obedecendo às orientações dos fiscais de sala e às normas deste Edital.
	- 28.1.9.1. Recomenda-se a utilização de caneta esferográfica de tinta preta para minimizar qualquer tipo de problema durante a leitura óptica da resposta da prova escrita. O candidato que não seguir essa recomendação estará assumindo, exclusivamente, qualquer erro na correção de suas Folhas de Respostas gerado pela dificuldade na leitura óptica.
- 28.1.10. Terá sua prova anulada e será automaticamente eliminado do processo seletivo o(a) candidato(a) que durante a sua realização:
	- **a)** fornecer e/ou receber auxílio para execução da prova;
	- **b)** identificar-se fora do local destinado para tal fim;
	- **c)** portar um ou mais dos seguintes materiais: telefone celular, *notebook*, dicionário,

apostila, livros, periódicos ou qualquer outro tipo de material eletrônico ou didático;

- **d)** atentar contra a disciplina ou desacatar a quem estiver investido de autoridade para supervisionar, coordenar, fiscalizar ou orientar a aplicação da prova;
- **e)** perturbar de qualquer modo a ordem dos trabalhos durante a realização da prova;
- **f)** recusar-se a entregar o material da prova ao término do tempo máximo estabelecido para a prova;
- **g)** afastar-se da sala a qualquer tempo, sem o acompanhamento e/ou autorização do fiscal do setor;
- **h)** ausentar-se da sala a qualquer tempo portando folha da prova;
- **i)** utilizar ou tentar utilizar meios fraudulentos ou ilegais para obter aprovação própria ou de terceiros.
- 28.1.11. A **prova escrita de natureza argumentativa** será redigida considerando-se os seguintes aspectos:
	- **a)** domínio de conhecimentosrelativos aostemas gerais da educação e específicos da educação profissional, considerando a bibliografia indicada no Anexo I;
	- **b)** domínio da expressão escrita formal em língua portuguesa;
	- **c)** capacidade lógica de exposição e de argumentação;
	- **d)** capacidade de análise crítica e síntese.
- 28.1.12. A prova escrita será avaliada por 02 (dois) examinadores integrantes da Comissão de Seleção. A nota atribuída a cada candidato(a) será a média aritmética simples das notas dos 02 (dois) examinadores. Caso haja discrepância superior a 20 (vinte) pontos, a avaliação passará por um terceiro examinador e a nota do(a) candidato(a) será a média aritmética das duas notas que mais se aproximarem.
- 28.1.13. O **resultado preliminar** da prova escrita será divulgado no **dia 17 de outubro de 2019**, no sítio [http://portal.ifrn.edu.br/ppgep.](http://portal.ifrn.edu.br/ppgep)

28.1.13.1 A esta etapa **caberá recurso**, no dia **18 de outubro de 2019** na área do candidato.

28.1.14. O **resultado final da prova escrita** será divulgado no **dia 23 de outubro de 2019**, no sítio [http://portal.ifrn.edu.br/ppgep.](http://portal.ifrn.edu.br/ppgep) (Alteração dada pela Retificação 01)

#### 28.2. **ETAPA 2: Análise do Projeto de Pesquisa.**

- 28.2.1. Somente serão avaliados os projetos de pesquisa dos(as) candidatos(as) que forem aprovados na prova escrita.
- 28.2.2. O projeto de pesquisa será avaliado considerando os seguintes aspectos:
	- **a)** relação de pertinência da temática de estudo com a área da educação profissional e com a Linha de Pesquisa à qual se vincula, considerando, também, a área de pesquisa e os projetos desenvolvidos pelos professores da respectiva Linha;
	- **b)** clareza na redação e na justificativa pela escolha de uma temática ou problema de investigação;
	- **c)** objetividade no tratamento do problema situado na temática de pesquisa;
	- **d)** domínio do candidato em relação aos elementos teóricos e metodológicos para o desenvolvimento do projeto;
	- **e)** conhecimento do candidato acerca das fontes bibliográficas e documentais

implicadas.

- 28.2.3. Os projetos que não apresentarem pertinência com a área da educação profissional e com a Linha de Pesquisa à qual se vinculam não serão avaliados, sendo o(a) candidato(a) reprovado(a).
- 28.2.4. O projeto de pesquisa será avaliado por 02 (dois) examinadores integrantes da Comissão de Seleção. A nota atribuída a cada candidato(a) será a média aritmética das notas dos 02 (dois) examinadores. Caso haja discrepância superior a 20 (vinte) pontos, a avaliação do projeto passará por um terceiro examinador e a nota do(a) candidato(a) será a média aritmética das duas notas que maisse aproximarem.
- 28.2.5. O **resultado preliminar** da análise do projeto de pesquisa será divulgado no **dia 04 de novembro de 2019**, no sítio [http://portal.ifrn.edu.br/ppgep.](http://portal.ifrn.edu.br/ppgep)

28.2.5.1 A esta etapa **caberá recurso**, no dia **05 de novembro de 2019** na área do candidato.

28.2.6. O **resultado final** da análise do projeto de pesquisa será divulgado no **dia 08 de novembro de 2019**, no sítio [http://portal.ifrn.edu.br/ppgep.](http://portal.ifrn.edu.br/ppgep)

#### 28.3. **ETAPA 3: Entrevista**

- 28.3.1. As entrevistas serão realizadas no **período de 18 a 27 de novembro de 2019**, em horário e local a ser divulgado no dia **13 de novembro de 2019** no sítio [http://portal.ifrn.edu.br/ppgep.](http://portal.ifrn.edu.br/ppgep)
- 28.3.2. Por ocasião da entrevista, o(a) candidato(a) deverá se apresentar, no mínimo 30 (trinta) minutos antes da sessão de entrevista na secretaria do PPGEP, apresentando documento original de identificação com foto e assinar a lista de presença.
	- 28.3.3. Participarão da entrevista apenas os(as) candidatos(as) aprovados nas etapas 1 e 2: prova escrita e projeto de pesquisa, respectivamente.
	- 28.3.4. O projeto de pesquisa e a experiência acadêmica e profissional do(a) candidato(a) constantes no Currículo Lattes fornecem elementos para a arguição na entrevista, em que serão observados:
		- **a)** o domínio teórico e metodológico sobre a temática e a área de estudo privilegiada por cada candidato(a);
		- **b)** o domínio na argumentação para justificar sua inclusão na área da Educação Profissional e na Linha de Pesquisa escolhida;
		- **c)** a clareza na elaboração do discurso oral;
		- **d)** a disponibilidade de tempo para cursar o mestrado ou doutorado no PPGEP, dedicando-se às disciplinas, a produção acadêmico-científica, a realização da pesquisa e a sistematização da dissertação ou tese.
	- 28.3.5. A entrevista será realizada e avaliada por uma banca composta por 03 (três) examinadores integrantes da Comissão de Seleção e/ou de outros Programas de Pós-Graduação *stricto*

*sensu*. A nota atribuída a cada candidato(a) será a média aritmética das notas dos 3 (três) examinadores.

- 28.3.6. O **resultado final** da entrevista será divulgado no **dia 03 de dezembro de 2019**, no sítio [http://portal.ifrn.edu.br/ppgep.](http://portal.ifrn.edu.br/ppgep)
- 28.3.7. A esta etapa **NÃO** caberá recurso.

#### **DO RESULTADO FINAL, DA DIVULGAÇÃO E DA VALIDADE**

- 29. A média final de cada candidato(a) será expressa sob a forma de nota, em uma escala de **0 (zero) a 100 (cem) pontos**, sendo classificatória por ordemdecrescente.
- 30. A nota mínima para aprovação no processo seletivo será **70 (setenta) pontos**, sendo calculada pela **média aritmética simples das notas da prova escrita, do projeto de pesquisa e da entrevista**.
- 31. Serão considerados **classificados** os(as) candidatos(as) aprovados(as) que obtiverem as melhores notas até o limite do preenchimento das vagas constantes no **item 2** deste Edital, especificamente de acordo com o número de vagas destinadas à ampla concorrência e/ou à reserva de vagas para autodeclados(as) preto (pardo ou negro) ou indígena ou pessoas com deficiência, em cada curso e Linha de Pesquisa, conforme subitem 2.2 e Quadros 1 e 2.
- 32. Em caso de não preenchimento total das vagas em qualquer das Linhas de Pesquisa, de qualquer dos cursos, **as vagas poderão ser remanejadas para outra Linha de Pesquisa**.
- 33. Os(as) candidatos(as) aprovados(as), mas não classificados(as) dentro das vagas disponíveis, serão considerados(as) habilitados(as) em **Lista de Espera**.
- 34. Na hipótese de **igualdade na média final** entre os(as) candidatos(as), terá preferência, na classificação, sucessivamente, o(a) candidato(a) que:
	- **a)** for idoso, na forma do Artigo 27, parágrafo único, da Lei nº 10.741/2003;
	- **b)** tiver obtido melhor nota na prova escrita;
	- **c)** tiver obtido melhor nota na entrevista;
	- **d)** tiver obtido melhor nota no projeto depesquisa;
	- **e)** tiver maior idade.
- 35. A divulgação do **resultado final** do processo de seleção será feita no **dia 04 de dezembro de 2019**, pelo sítio [http://portal.ifrn.edu.br/ppgep,](http://portal.ifrn.edu.br/ppgep) e estará disponível também, a partir dessa data, na área do candidato em [http://processoseletivo.ifrn.edu.br/.](http://processoseletivo.ifrn.edu.br/)
- 36. Na divulgação do **resultado final** serão apresentadas a vinculação do pós-graduando à Linha de Pesquisa e a identificação do(a) professor(a) orientador(a).
- 37. O resultado final desse processo de seleção tem validade apenas para o primeiro semestre de 2020, conforme este Edital, não havendo, em hipótese alguma, possibilidade de aproveitamento posterior.

#### **DAS MATRÍCULAS**

- 38. O(A) candidato(a) classificado(a) dentro das vagas disponíveis por Linha de Pesquisa, deverá matricular-se na Secretaria do PPGEP, **nos dias 10 a 13 de dezembro de 2019**, nos horários estabelecidos no Anexo III deste Edital.
- 39. A matrícula poderá ser realizada por procurador(a) munido(a) de procuração simples.
- 40. No ato da matrícula o(a) candidato(a) deve apresentar original e cópia da seguinte documentação:
	- **a)** Documento de identificação com foto (Carteira de Identidade expedida pelas Secretarias de Segurança Pública ou pelas Forças Armadas, Polícias Militares, Ordens ou Conselhos que, por lei federal, tenha validade como documento de identidade e possibilite a conferência da foto e da assinatura, ou Carteira Profissional ou Passaporte ou Carteira de Habilitação com fotografia, na forma da Lei nº 9.503/97);
	- **b)** Duas fotos 3x4 recente;
	- **c)** Cadastro de Pessoa Física (CPF);
	- **d)** Registro Nacional de Estrangeiro (RNE) ou passaporte para candidatos/as estrangeiros/as;
	- **e)** Diploma de graduação, emitido por instituição de ensino superior reconhecida peloMEC (para o curso de Mestrado);
	- **f)** Diploma de mestrado ou Ata de Defesa de Dissertação com emissão de no máximo 06 (seis) meses, emitido por instituição de ensino superior reconhecida pelo MEC (para o curso de Doutorado);
	- **g)** Histórico escolar da graduação;
	- **h)** Certificado de Quitação com o Serviço Militar para candidatos do sexo masculino;
	- **i)** Certidão de Nascimento ou de Casamento;
	- **j)** Título de Eleitor e comprovante de quitação eleitoral referente à última eleição;
	- **k)** Comprovante de residência atualizado.
- 41. O(A) candidato(a) aprovado(a) que não realizar a matrícula neste período perderá sua vaga.
- 42. O(A) candidato(a) aprovado(a) na condição de reserva de vagas de acordo com a condição de etnia, além da documentação relacionada no **item 40**, deverá apresentar autodeclaração de pertencimento à etnia preta, parda ou indígena, conforme formulário disponível no **Anexo II** deste Edital, devidamente assinada pelo candidato.
- 43. O(A) candidato(a) aprovado(a) para a vaga reservada para Pessoas com Deficiência (PcD) deverá, obrigatoriamente, além da documentação relacionada no **item 40**, apresentar também laudo médico original ou cópia autenticada, conforme art. 8º-B da Portaria Normativa Nº 9/2017, emitido nos últimos 12 (doze) meses que indique a espécie, o grau ou o nível de deficiência que o acomete, nos termos do art. 4º do Decreto 3.298/1999, com expressa referência ao código correspondente à Classificação Internacional de Doenças (CID) da Organização Mundial de Saúde (OMS).
- 43.1 A comprovação de deficiência tomará por base o laudo médico fornecido pelo estudante no momento da matrícula e as informações prestadas no comparecimento obrigatório à Junta Médica ou à Perícia Médica Singular.
- 43.2 A Junta Médica ou a Perícia Médica Singular analisará a condição do(a) candidato(a) como Pessoa com Deficiência (PcD) nos termos da Lei n° 13.146/2015, do Art. 43 do Decreto nº 3.298/1999 e

suas alterações e da Súmula nº 377 do Superior Tribunal de justiça (STJ), mediante agendamento informado.

- 43.3 O parecer da Junta Médica ou da Perícia Médica Singular terá decisão terminativa sobre a qualificação do candidato como Pessoa com Deficiência (PcD) ou não, e seu respectivo grau. A esse parecer **NÃO** caberá recurso.
- 44. Perderá o direito à vaga o(a) candidato(a) que se declarar beneficiário de uma determinada reserva de vaga e que não conseguir apresentar a comprovação necessária no momento da matrícula, mesmo que a nota obtida seja suficiente para que  $o(a)$  candidato $(a)$  consiga aprovação em outro grupo de concorrência.
- 45. A prestação de informação falsa pelo(a) candidato(a), apurada posteriormente à matrícula, em procedimento que lhe assegure o contraditório e a ampla defesa, ensejará o cancelamento de sua matrícula no PPGEP/IFRN, sem prejuízo das sanções penais cabíveis.

### **DAS VAGAS REMANESCENTES**

- 46. As vagas não preenchidas, por qualquer motivo, acarretarão tantas convocações quantas necessárias, dentre os(as) candidatos(as) habilitados(as) em Lista de Espera, de acordo com a ordem decrescente de classificação por curso e Linha de Pesquisa, respeitando a distribuição das vagas para ampla concorrência e reservas de vagas para autodeclarados preto (pardo ou negro) ou indígena e Pessoa com Deficiência (PcD).
- 47. As chamadas para o preenchimento das vagas remanescentes, quando houver, serão efetuadas após o período de matrícula e serão publicadas no sítio do PPGEP [\(http://portal.ifrn.edu.br/ppgep\).](http://portal.ifrn.edu.br/ppgep))

## **DO CALENDÁRIO**

48. O Processo seletivo obedecerá ao calendário disposto no Quadro 5, a seguir:

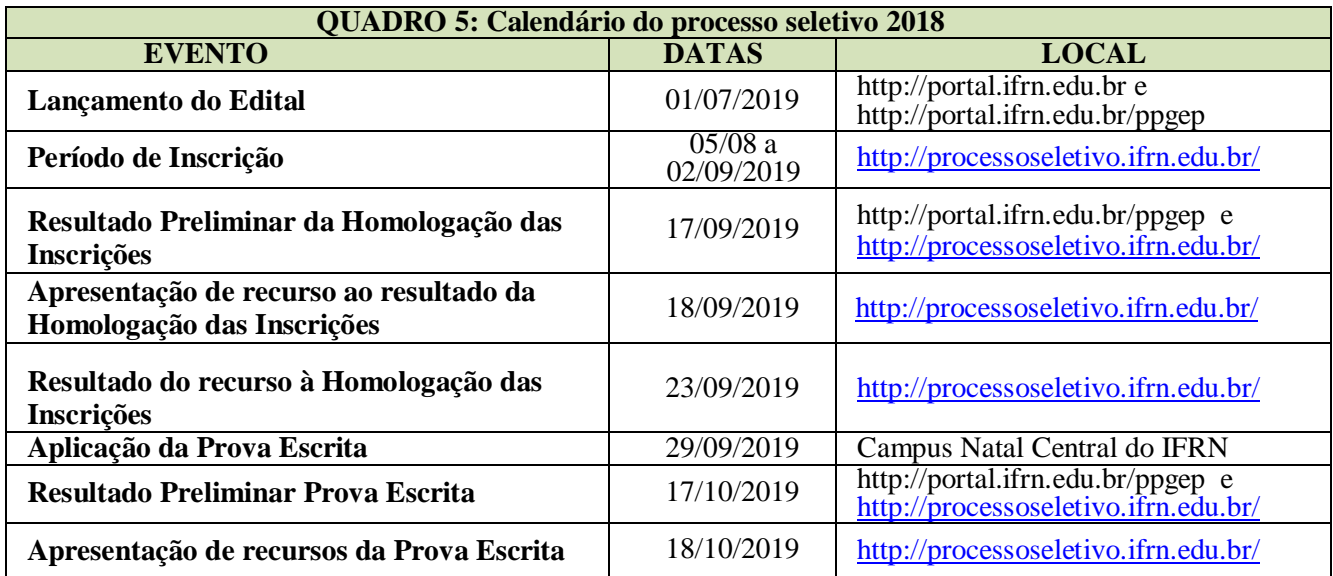

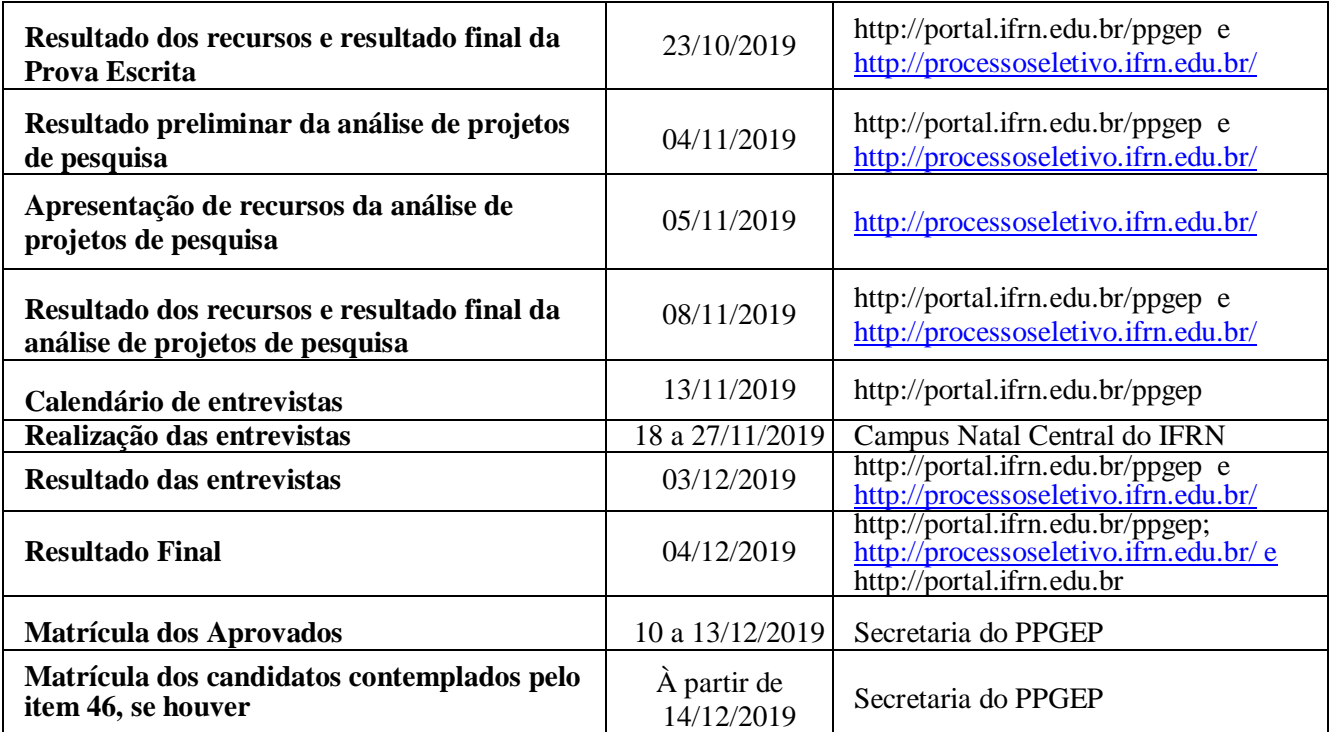

### **DAS DISPOSIÇÕES GERAIS**

- 49. Todos os resultados e informações sobre este processo seletivo estarão disponíveis no sítio <http://portal.ifrn.edu.br/ppgep> ou poderão ser obtidas por meio do correio eletrônico [ppgep@ifrn.edu.br](mailto:ppgep@ifrn.edu.br) ou pessoalmente, no endereço constante do Anexo III.
- 50. Os casos omissos serão resolvidos pela Comissão de Seleção e, se necessário, encaminhados ao Colegiado do PPGEP do IFRN.

Natal-RN, 1º de julho de 2019.

Agamenon Henrique de Carvalho Tavares<br>Pró-Reitor de Ensino Portaria nº. 631/2016-Reitoria/IFRN Matrícula SIAPE: 1551819

José Mateus do Nascimento Coordenador PPGEP Portaria nº 2065/2017 – Reitoria/IFRN Matrícula SIAPE: 1434525

## **ANEXO I – REFERÊNCIAS**

BRASIL. **Formação de professores para educação profissional e tecnológica**. Brasília: Instituto Nacional de Estudos e Pesquisas Educacionais Anísio Teixeira (INEP), 2008, 304p (Coleção Educação Superior em Debate, v. 8). Disponível em: [<http://www.oei.es/pdfs/formacion\\_profesores\\_educacion\\_profesional\\_inep.pdf.>](http://www.oei.es/pdfs/formacion_profesores_educacion_profesional_inep.pdf) Acesso em: 18 fev. 2013.

CNTE. **Dossiê retratos da escola A reforma do Ensino Médio em questão.** v. 11, n. 20, (2017). Disponível em: [http://retratosdaescola.emnuvens.com.br/rde/issue/view/30.](http://retratosdaescola.emnuvens.com.br/rde/issue/view/30) Acesso em: 13 dez. 2018.

LEITE, José Yvan Pereira; MOURA, Dante Henrique; MEDEIROS NETA, Olívia de (Org.). Dossiê a produção do conhecimento em educação profissional – Plano Nacional de Educação (2014-2024). **HOLOS**, Natal, v. 6, p. 1-228, out. 2016. ISSN 1807-1600. Disponível em: [<http://www2.ifrn.edu.br/ojs/index.php/HOLOS/issue/view/109>](http://www2.ifrn.edu.br/ojs/index.php/HOLOS/issue/view/109). Acesso em: 08 nov. 2017.

MANFREDI, Silvia Maria. **Educação Profissional no Brasil**. São Paulo: Cortez, 2002, 317 p.

MOLL, Jaqueline (Org.). **Educação profissional e tecnológica no Brasil contemporâneo**: Desafios, tensões e possibilidades. Porto Alegre: Artmed, 2010, 312p.

MOURA, Dante Henrique (Org.). **Produção de conhecimento, políticas públicas e formação docente em educação profissional**. 1. ed. Campinas/SP: Mercado de Letras, 2013, 476p.

# **ANEXO II – AUTODECLARAÇÃO ÉTNICO RACIAL**

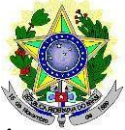

## **MINISTÉRIO DA EDUCAÇÃO INSTITUTO FEDERAL DE EDUCAÇÃO, CIÊNCIA E TECNOLOGIA DO RIO GRANDE DO NORTE PROGRAMA DE PÓS-GRADUAÇÃO EM EDUCAÇÃO PROFISSIONAL**

## **EDITAL Nº 04/2019 – PPGEP/IFRN**

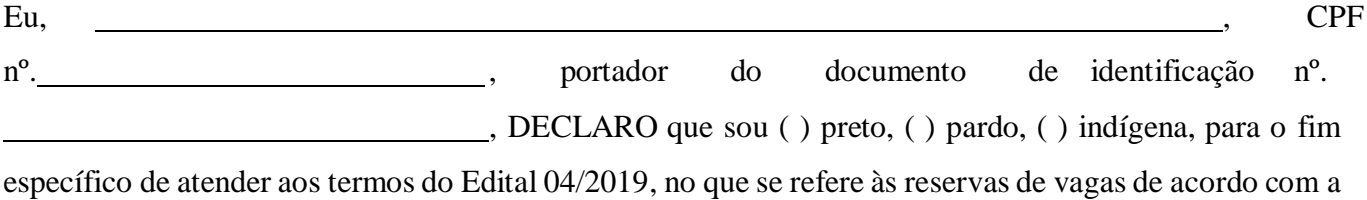

condição de etnia.

Declaro, também, estar ciente de que, a comprovação da falsidade desta Declaração, em procedimento que me assegure o contraditório e a ampla defesa, implicará no cancelamento da minha matrícula no PPGEP/IFRN, sem prejuízo das sanções penais cabíveis.

 $de$  de  $de$  2019.

**Assinatura do candidato**

## **ANEXO III – SECRETARIA DO PPGEP**

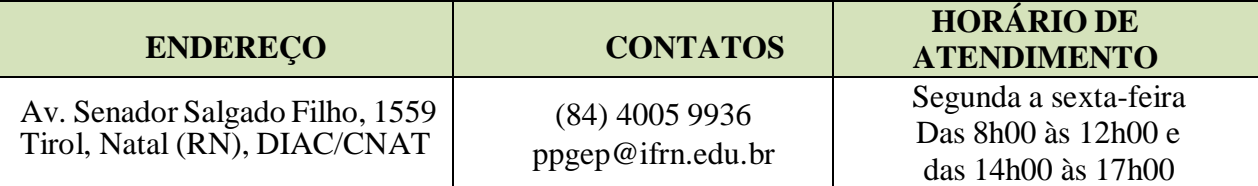